# **Le jeu d'instruction de l'assembleur AQA**

## **Valeurs**

Les instructions peuvent contenir des :

- adresses mémoires de la RAM (numérotées de 0 à 199)
- noms de registres (de R0 à R12)
- des valeurs numériques, préfixées par  $\#$ : par exemple  $\#23$  pour le nombre 23.

Les parties **en gras** dans les instructions ci-dessous peuvent être soit des registres soit des valeurs.

## **Labels**

On peut mettre des labels dans le code assembleur pour indiquer des endroits vers lesquels "sauter". C'est plus pratique que d'indiquer des numéros de ligne, qui se décaleraient si on modifie le programme.

Pour cela on écrit juste le nom du label suivi des deux points ":".

#### **Instructions pour la mémoire**

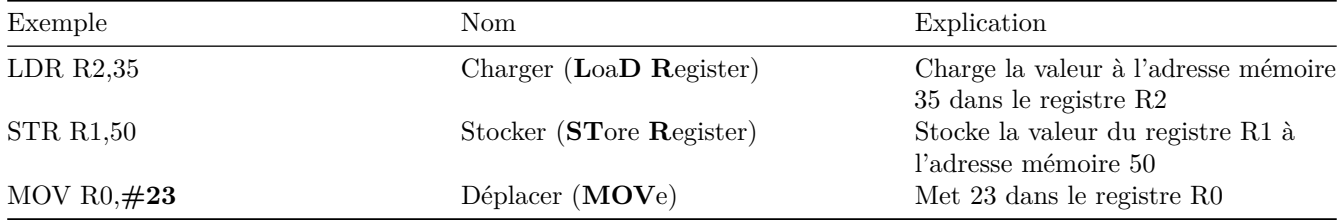

### **Instructions arithmétiques**

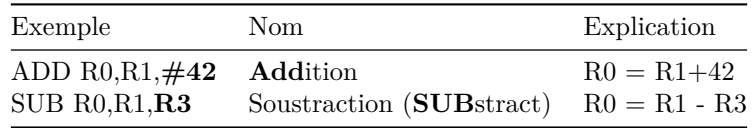

## **Sauts dans le code**

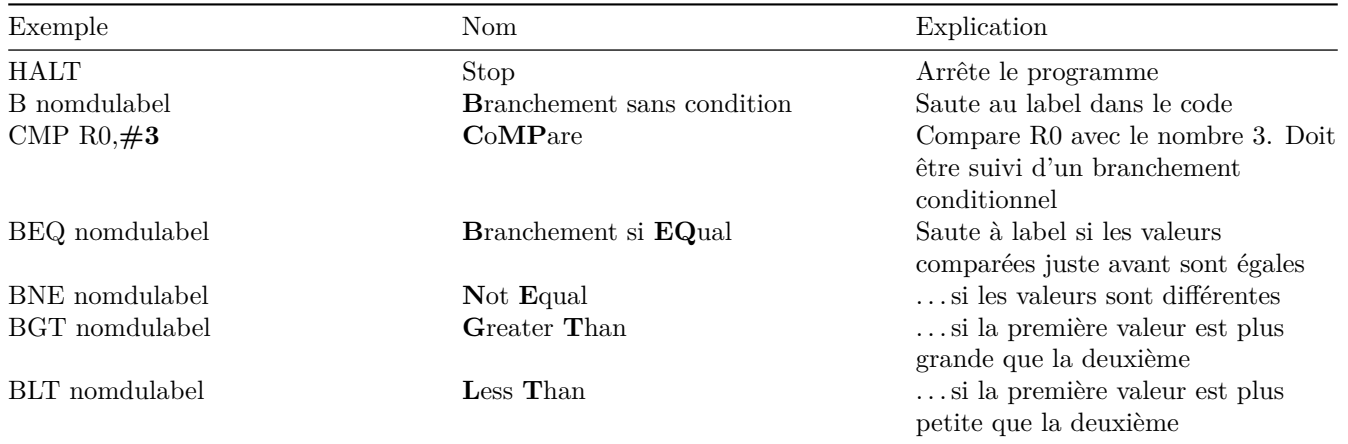